## **Automatisering Money Management analoog aan R-ladder in Sierra Bertram The v1.0**

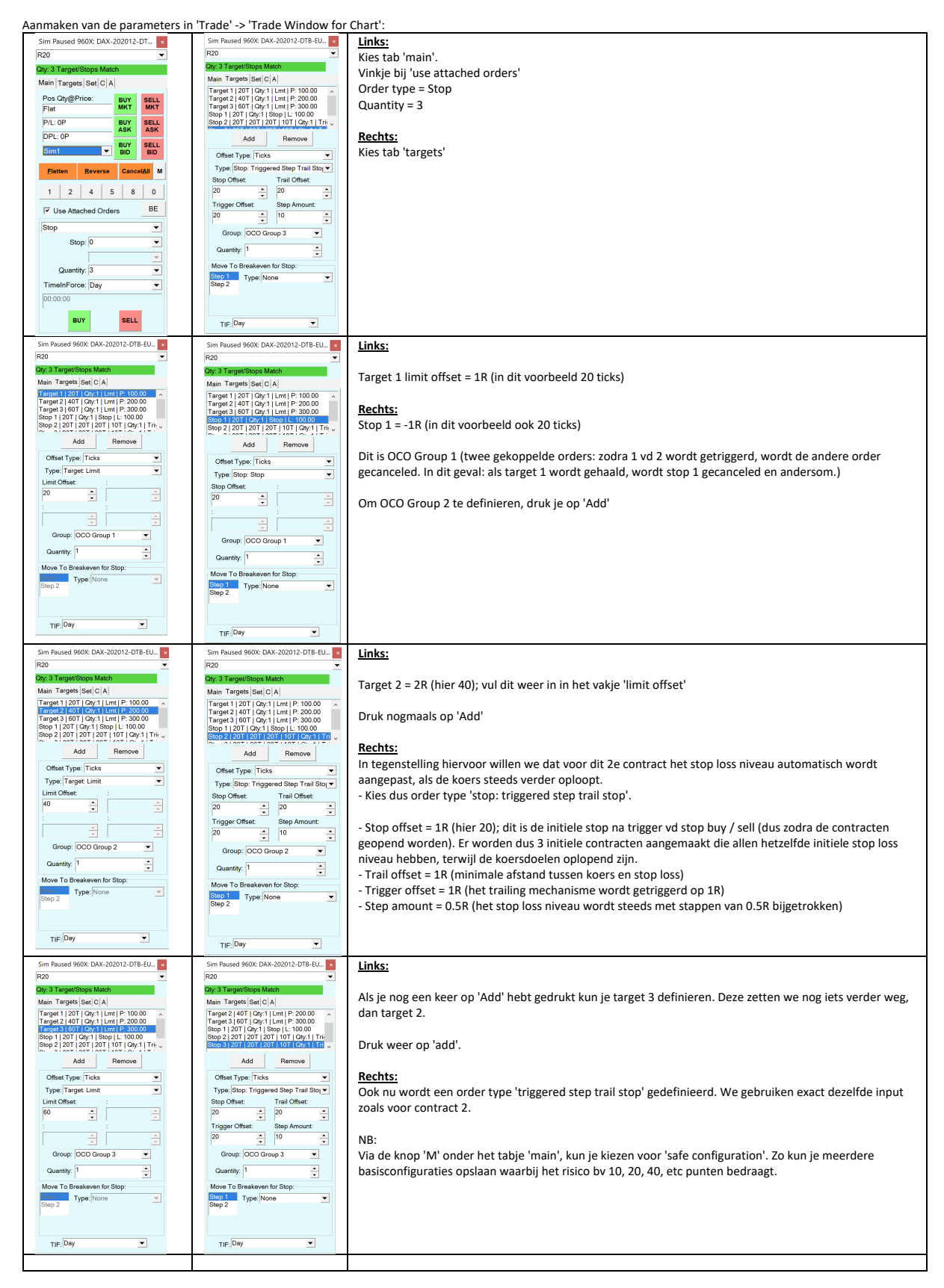

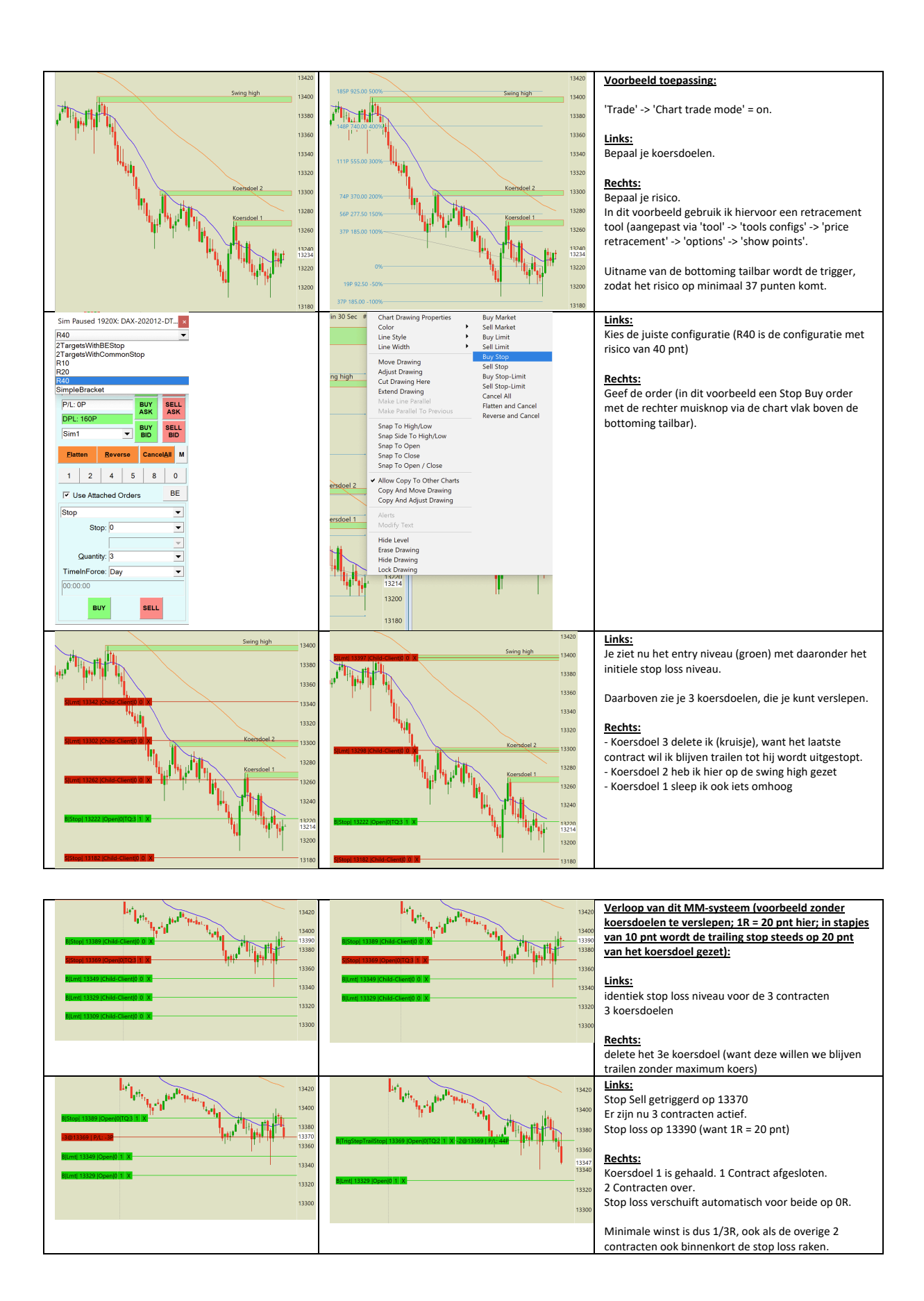

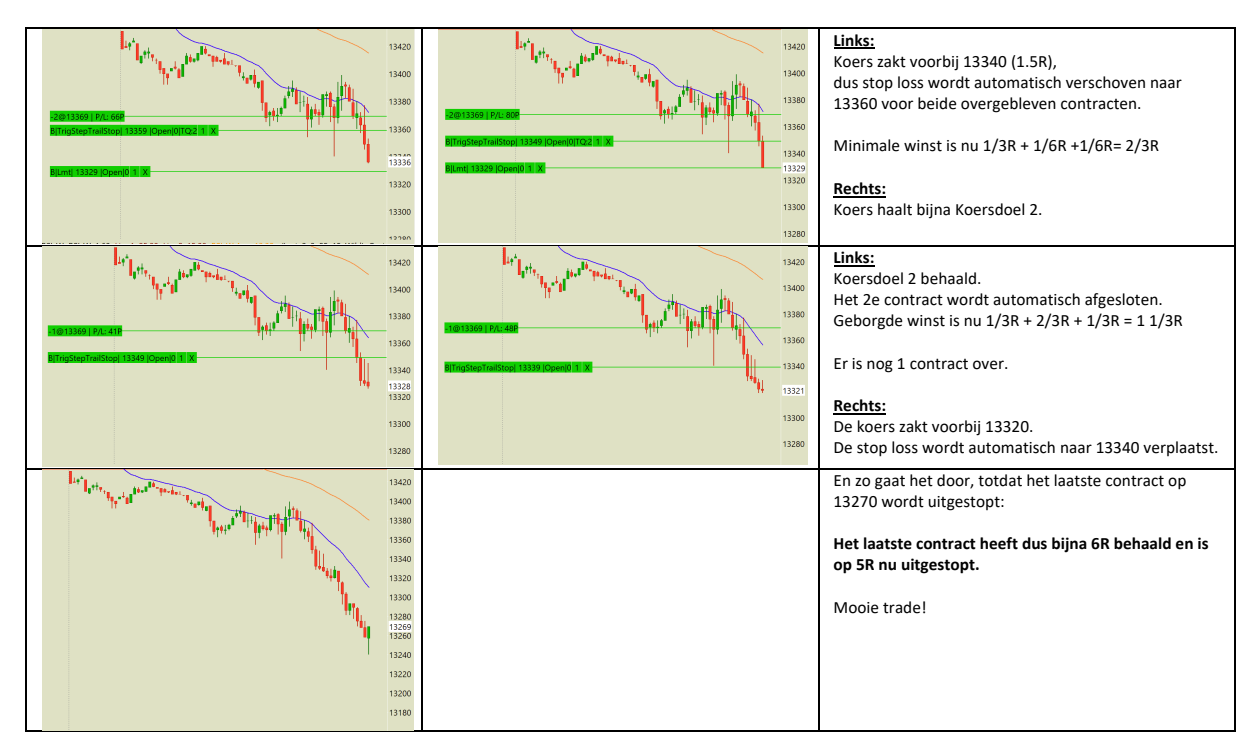

## NB:

- Het verslepen van de stop loss niveau's heeft geen invloed op de wijze van trailing. Het is dus beter om meerdere configuraties te hebben (zoals hier gedemonstreerd in een configuratie met 20 punten risico versus 40 punten risico). Op deze wijze is de wijze van trailing beter aangepast aan de grote van het risico en volatiliteit. - Het verslepen van de koersdoelen kan juist wel zonder ongewenste bijeffecten.

- De stop loss / koersdoelen worden in 'tick sizes' gegeven. De DAX gebruikt bv een tick size van 0.5 - dat betekent dat je dan kiest voor een factor 2 grotere offset. (Zie je<br>uiteraard direct in de chart, dus zou geen pro

- Dit is een eerste poging voor automatisering van een MM-systeem, geen handleiding van een time-tested methode. Dit hoort in de categorie Sierra Charts Van Beginners Voor Beginners.